Nivel 3 • Estadística y probabilidad • Parámetros • Ejercicios (11)

## **Enunciados**

Para cada uno de los estudios explicados a continuación, calcula con cuatro cifras significativas la media, la varianza y la desviación típica.

1 A lo largo de varios años un equipo de biólogos averigua la masa en kilogramos de crías de elefante recién nacidas en un parque natural y agrupa los datos por intervalos, con este resultado:

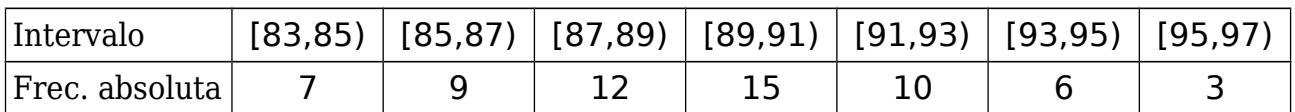

2 Un club de atletismo aficionado está interesado en conocer los tiempos de sus socios y socias en carreras populares de 10 kilómetros y recopila sus marcas a lo largo de varias competiciones medidas en minutos. El club ofrece los datos por intervalos, con este resultado:

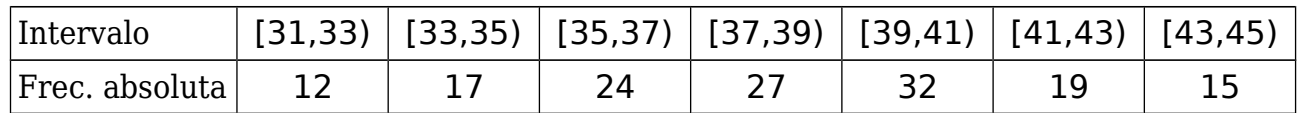

3 En una maternidad se anota cuidadosamente la masa en kilogramos de los niños y las niñas nacidas en ella a lo largo de un año y agrupan los datos por intervalos, con este resultado:

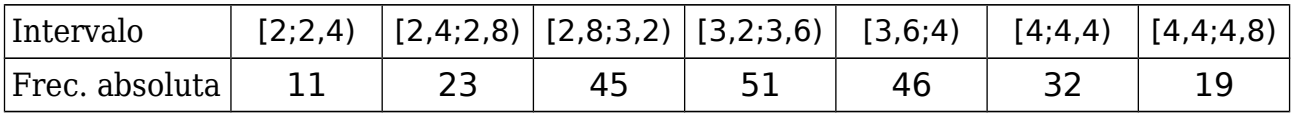

4 La federación internacional de atletismo hace un estudio a nivel mundial de las marcas obtenidas por atletas femeninas de categoría *junior* (U20, hasta 20 años de edad) en la prueba de lanzamiento de disco, medidas en metros, a lo largo de un año y agrupa los datos por intervalos, con este resultado:

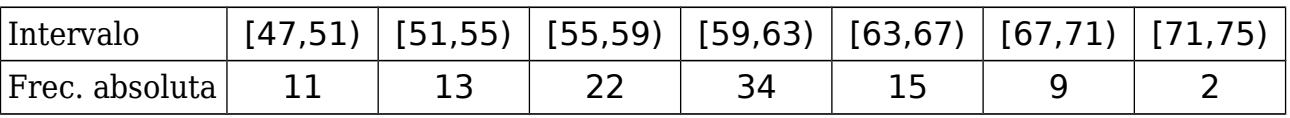

5 La federación internacional de atletismo hace un estudio a nivel mundial de las marcas obtenidas por atletas masculinos de categoría *junior* (U20, hasta 20 años de edad) en la prueba de 50 m, medidas en segundos, a lo largo de un año y agrupa los datos por intervalos, con este resultado:

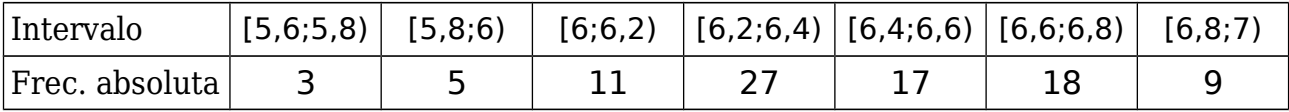

6 Los ministerios de Asuntos Sociales y de Vivienda de un país encargan un estudio para conocer la superficie, en metros cuadrados, de las viviendas familiares de un barrio humilde de un pueblo. Obiene los los datos agrupados por intervalos, con este resultado:

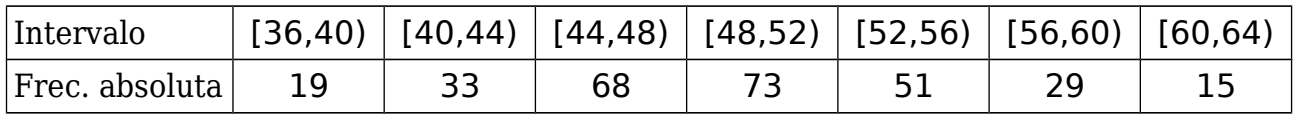

## **Soluciones**

- Media: 89,35 kg ; varianza: 10,68 kg² ; desviación típica: 3,268 kg
- Media: 38,29 min ; varianza: 12,05 min² ; desviación típica: 3,472 min
- Media: 3,476 kg ; varianza: 0,4038 kg² ; desviación típica: 0,6354 kg
- Media: 59,42 m ; varianza: 34,02 m² ; desviación típica: 5,832 m
- Media: 6,411 s ; varianza: 0,08899 s² ; desviación típica: 0,2983 s
- 6 Media:  $49,49 \text{ m}^2$ ; varianza:  $37,12 \text{ m}^4$ ; desviación típica:  $6,093 \text{ m}^2$